# Enhancing Online Educational Communities with Computer-Mediated Communications Tools

## A Workshop by *Vance Stevens*, Petroleum Institute, Abu Dhabi, with *Buthaina Alothman*, Kuwait University, and organized by *Randa Effat*, IELP-II, Cairo **Saturday, January 24** - 2 to 6 p.m Cairo time; **noon to 4 p.m. GMT**

At this mini workshop at the Central Department for In-service Training lab in Cairo, participants will receive information on free software, explore techniques and resources for community-building, and experiment with a variety of synchronous and asynchronous communication resources for language learning and teacher professional development. Participants in Cairo will work with online participants from Webheads groups online.

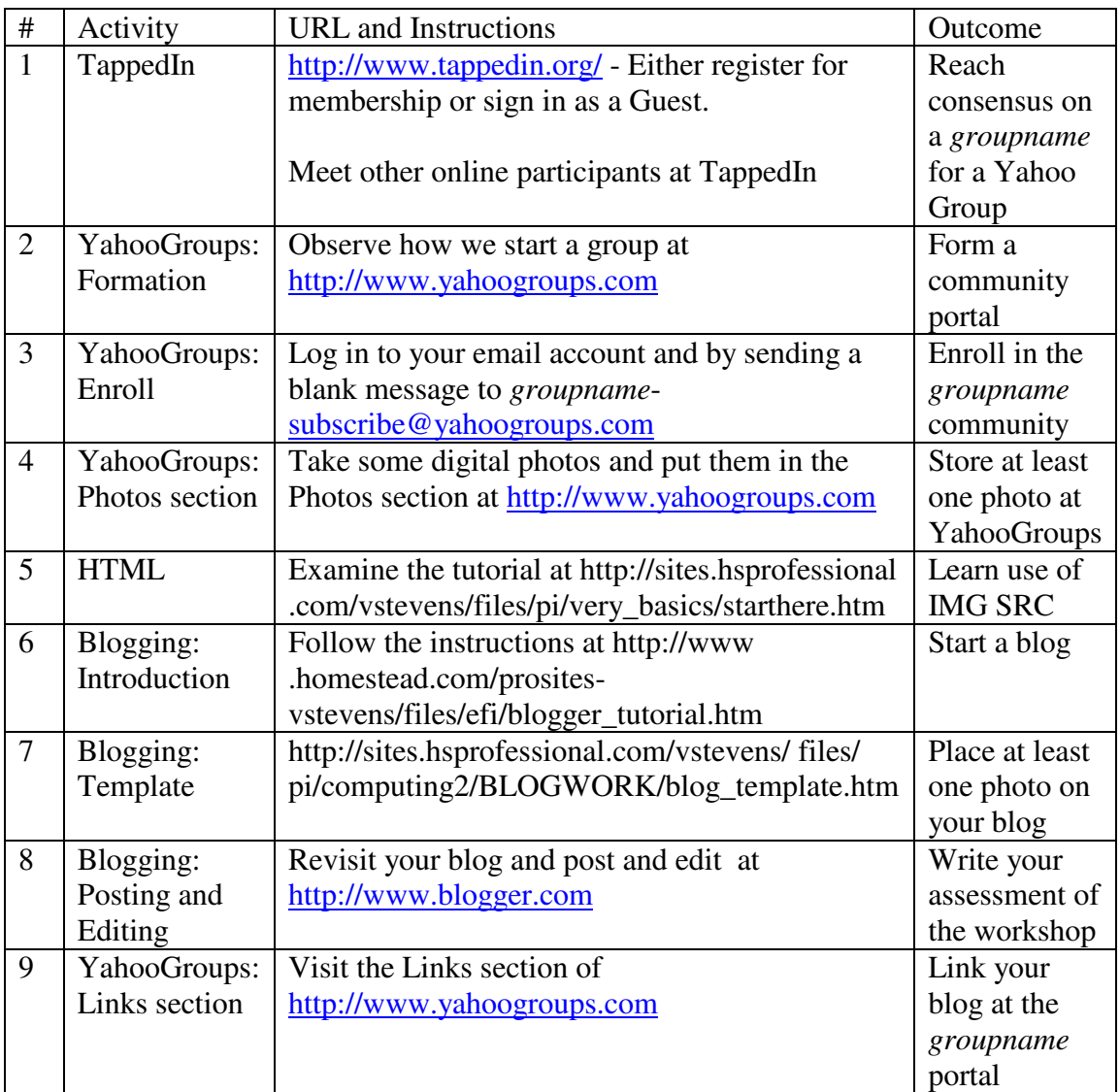

The activities, URLs, instructions, and outcomes of this workshop are:

## **Post-session followup:**

Buthaina Alothman will moderate the YahooGroup formed and help participants move on to the TESOL EVOnline Becoming a Webhead sessions if they wish:

• http://groups.yahoo.com/group/becomingwebhead/

## Additional sites for community building online

#### **Synchronous and asynchronous text-based communications tools**

- GroupBoard text chat with Paint graphics and guest book http://www.homestead.com/vstevens/files/efi/groupboard.htm
- http://www.homestead.com/vstevens/

#### **Synchronous and asynchronous text-based and audio-based communications tools:**

- A very active Chatterbox voice chat room http://www.study.com
- http://www.alado.net/webheads
- http://www.wimba.com/

#### **Synchronous text, voice, and web-cam enhanced chat software:**

- http://www.ivisit.com/
- Yahoo Messenger: http://messenger.yahoo.com/messenger/download/index.html
- http://www.paltalk.com

#### **Web sites for setting up portals for promoting community groupings online:**

- http://www.learningtimes.org
- http://www.groove.net

#### **Webheads communities:**

- http://www.vancestevens.com/papers/evonline2002/webheads.htm
- http://sites.hsprofessional.com/vstevens/files/efi/webheads.htm

#### **You can find more information on such tools here:**

http://sites.hsprofessional.com/vstevens/files/efi/software.htm

**Vance's presentations are linked from:** http://www.vancestevens.com/